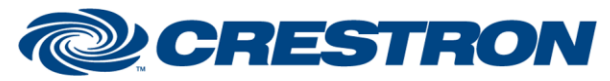

### **Partner: Biamp Model: Tesira Device Type: Digital Signal Processor**

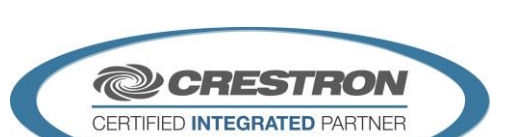

**Certified Module** 

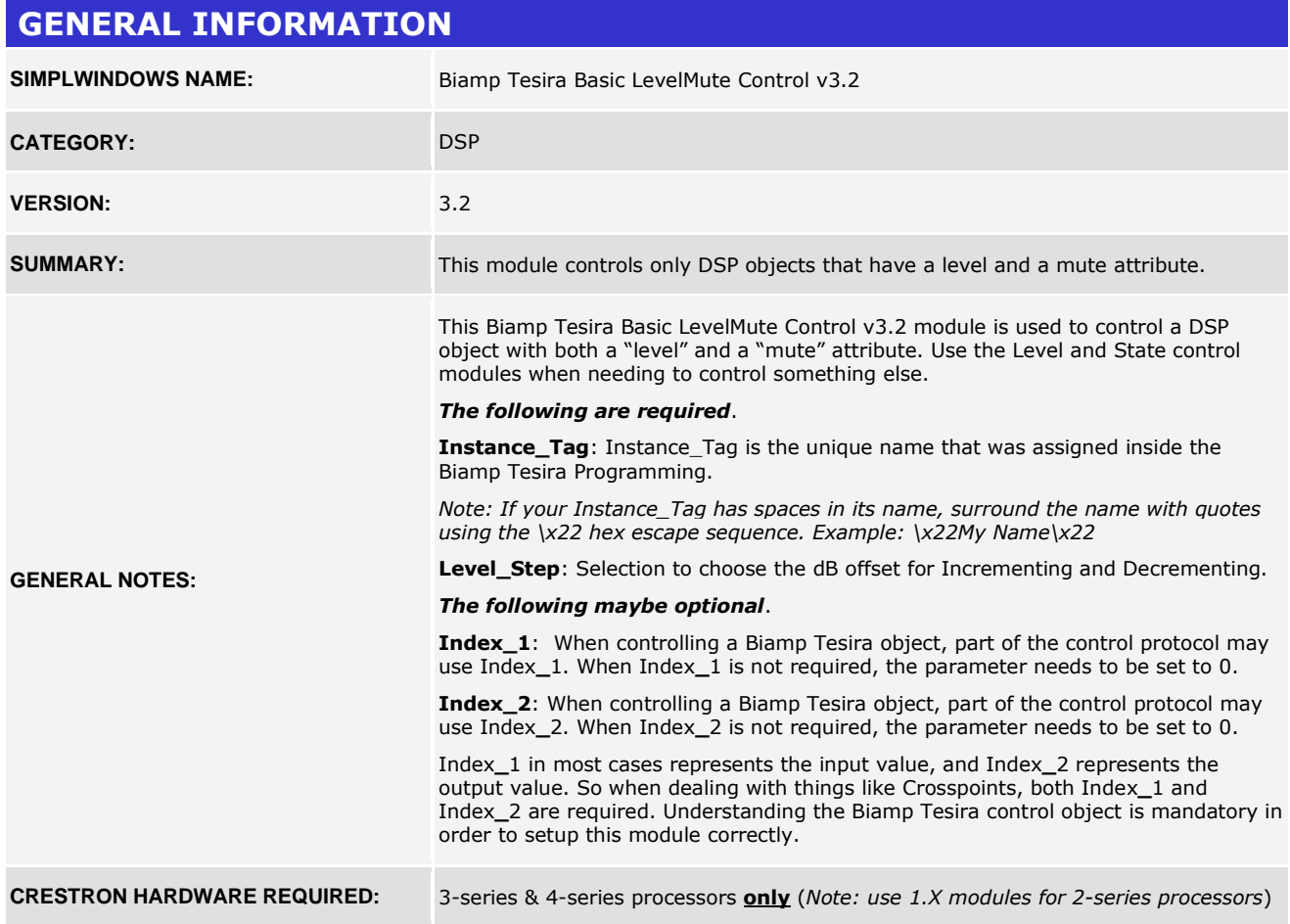

#### **GENERAL INFORMATION** *continued*

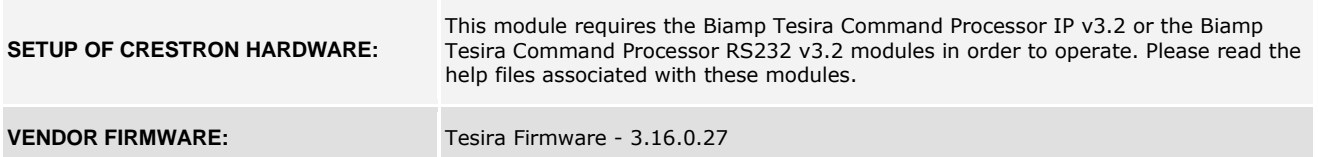

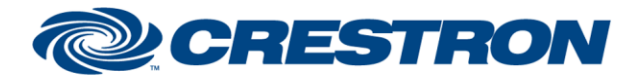

# **Certified Module**

### **Partner: Biamp Model: Tesira Device Type: Digital Signal Processor**

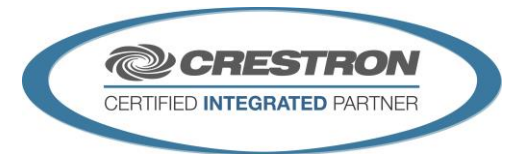

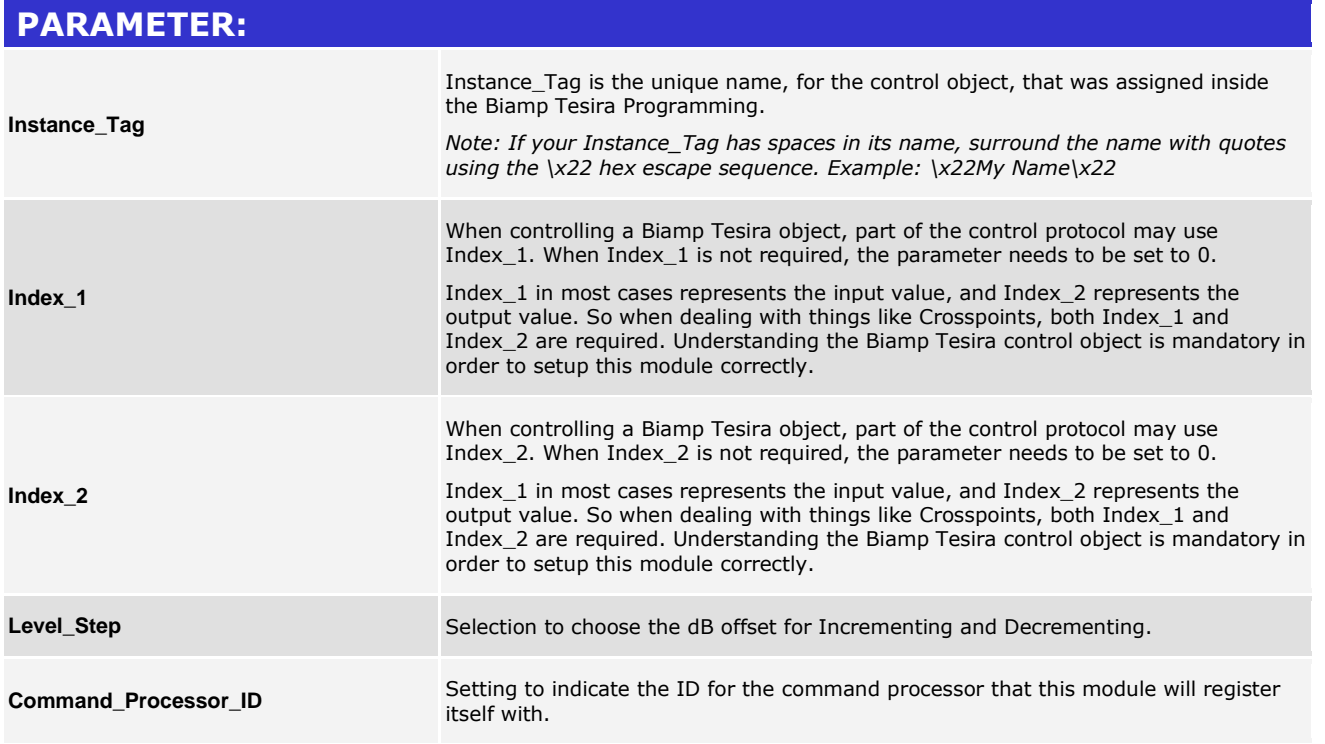

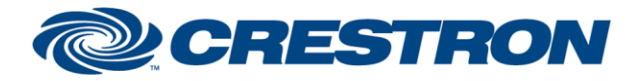

# **Certified Module**

### **Partner: Biamp Model: Tesira Device Type: Digital Signal Processor**

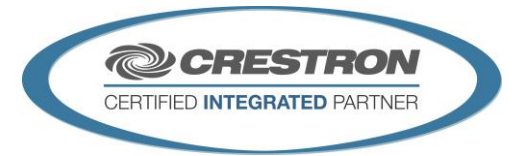

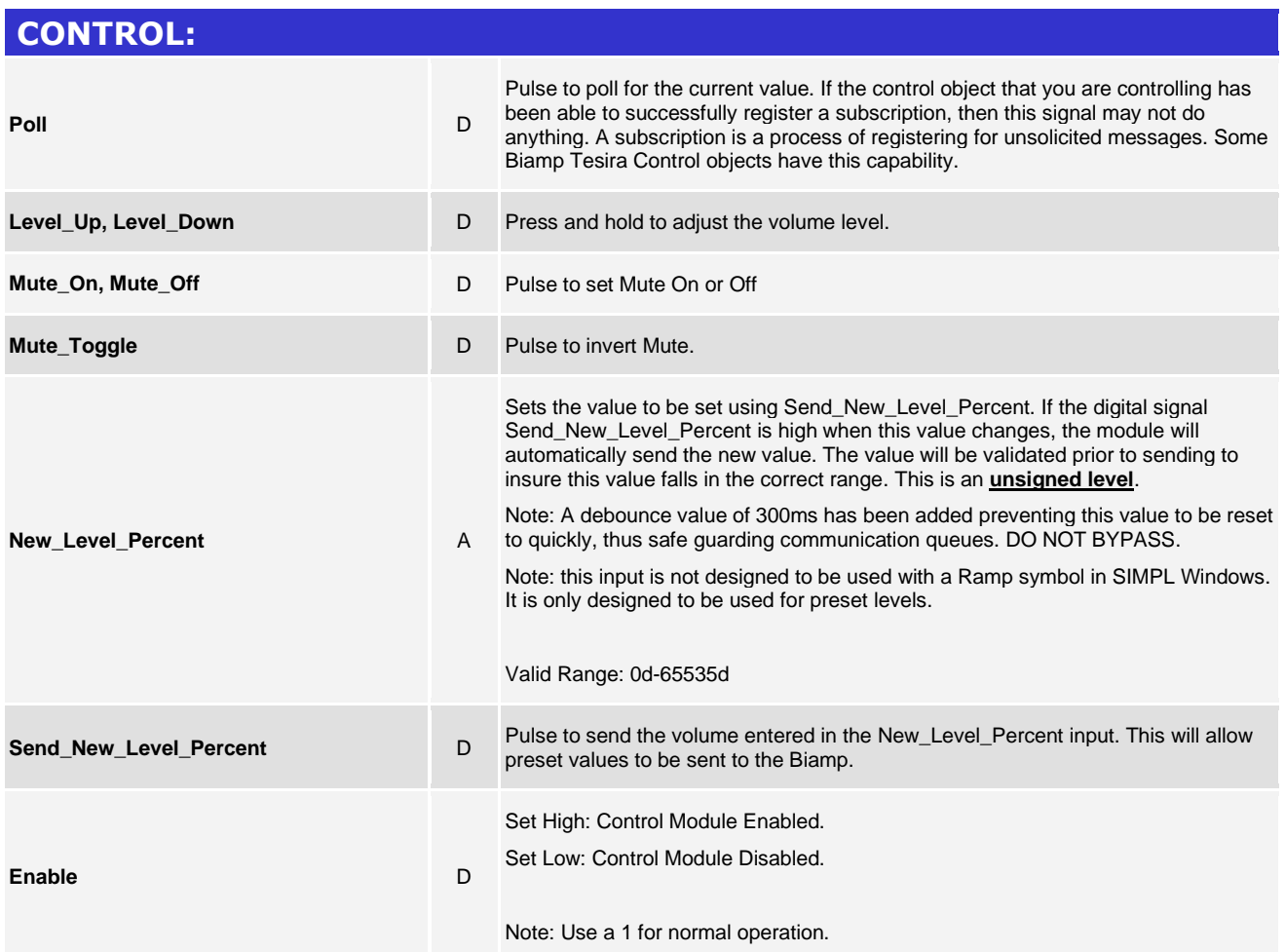

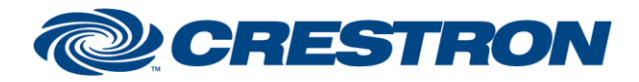

### **Partner: Biamp Model: Tesira Device Type: Digital Signal Processor**

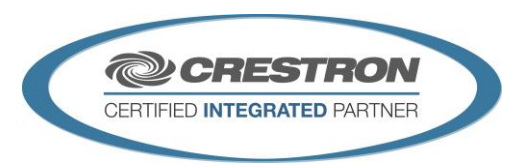

**Certified Module** 

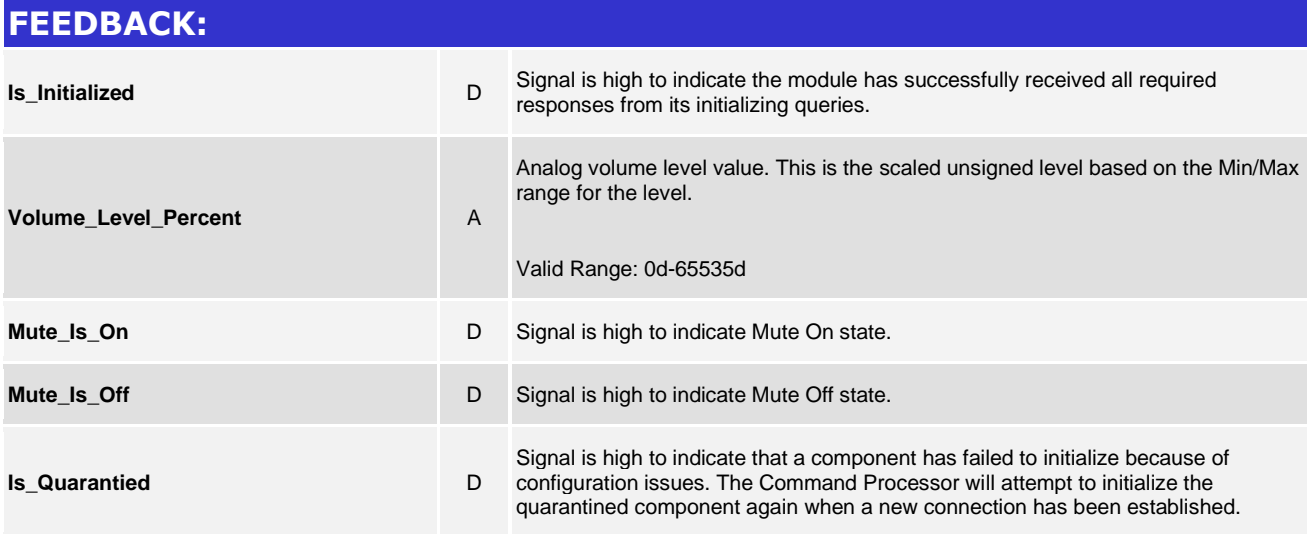

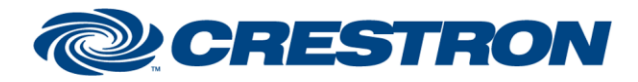

# **Certified Module**

#### **Partner: Biamp Model: Tesira Device Type: Digital Signal Processor**

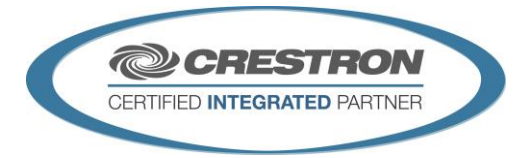

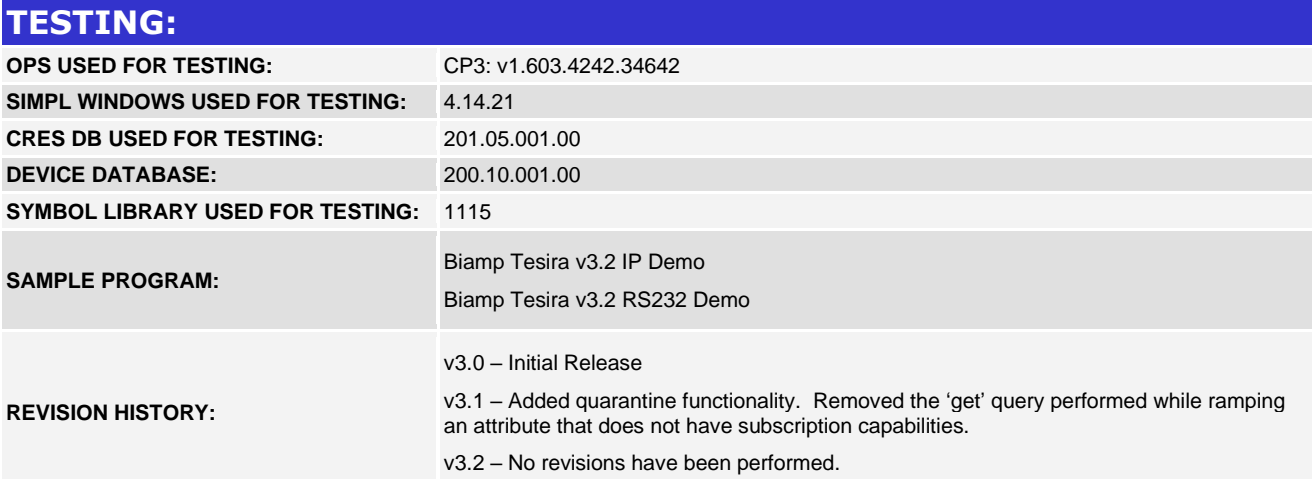